International Telecommunication Union

#### WORLD RADIOCOMMUNICATION SEMINAR 2012

GENEVA, 3-7 DECEMBER 2012

www.itu.int/ITU-R/go/WRS-12

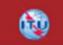

### Commenting on AP30\* Special Sections

#### Workshop on Space Plan services (AP30/30A/30B)

Presented by SSD Space Notification and Plans Division

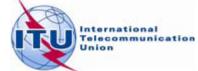

## **Commenting on Special Sections**

### **BR Examination**

on proposed satellite network identifies affected Administrations

Publication of results in BR IFIC Special Sections

## Affected Administrations have 4 months to comment

i.e to inform BR and Notifying Administration of their agreement for interfering OR their request for coordination/objection

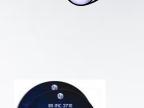

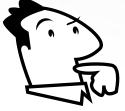

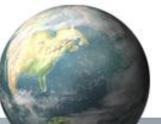

## **Commenting on Special Sections**

# Publications subject to comments:

- AP30/E/, AP30/E/, AP30-30A/E/ (Part A)
- AP30-30A/F/C/
- AP30B/A6A/

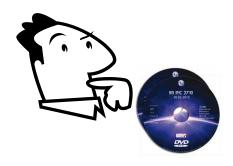

## Publications NOT subject to comments:

- AP30/E/, AP30/E/, AP30-30A/E/ (Part D, B, C)
- AP30-30A/F/D/
- AP30B/A6B/
- AP30B/A7/
- RES49/
- Part S-I, II, III

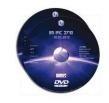

### Commenting on AP30\*/E Part A Special Sections

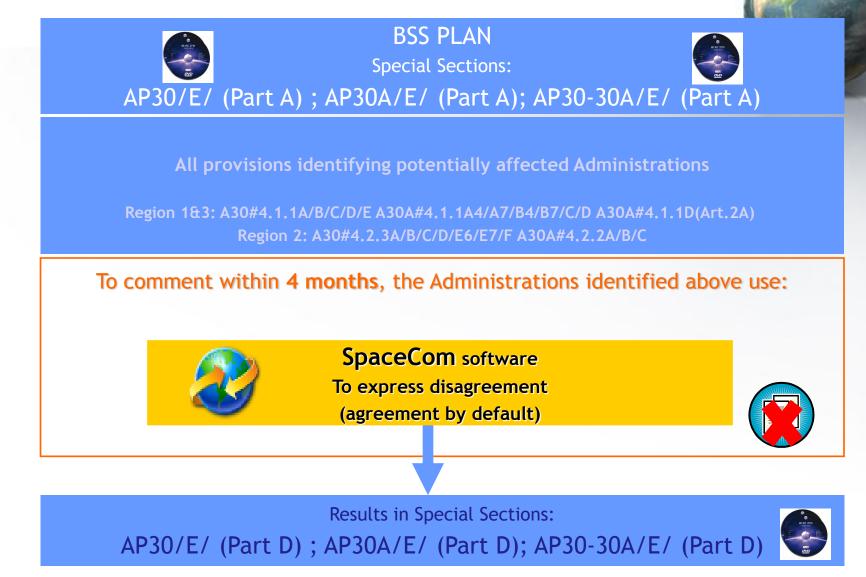

#### **Commenting on AP30-30A/F/C Special Sections**

| SOF in planne<br>Special Sec<br>AP30-30A/              | ction:                                                                     |
|--------------------------------------------------------|----------------------------------------------------------------------------|
| BR examination<br>under:<br>AP30#4.1.1D<br>AP30#4.2.3D | BR examination<br>under:<br>RR 9.7<br>AP30#7.1<br>AP30A#7.1                |
| To comment within 4 months, the Adm                    | ninistrations identified above use:<br>NO<br>Telefax to BR / notifying Adm |

SpaceCom software To express disagreement (agreement by default)

Telefax to BR / notifying Adm To express comment (disagreement by default)

Results in Special Section: AP30-30A/F/D/

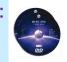

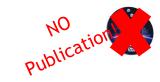

## **Commenting on AP30B/A6A/ Special Sections**

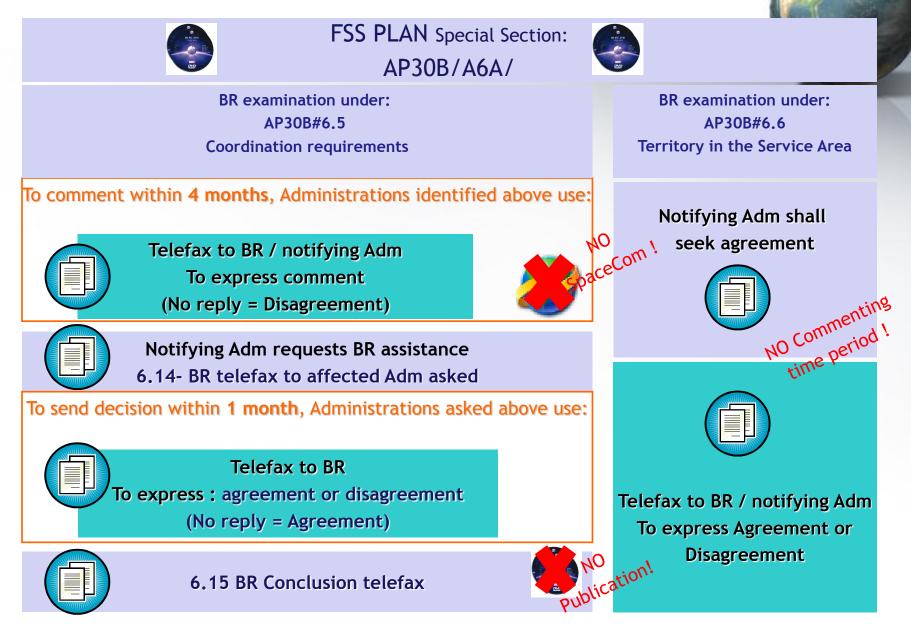

To comment: how identifying administrations affected by a proposed satellite network?

1. SpaceCom – Plan

- 2. Searching the BR IFIC
- 3. Using SpaceQry
- 4. Examining the SPS or 30B databases
- 5. Using SNS-OnLine

30B and SPS report – detailed information cf. 30B and SPS workshops To comment: how identifying administrations affected by a proposed satellite network?

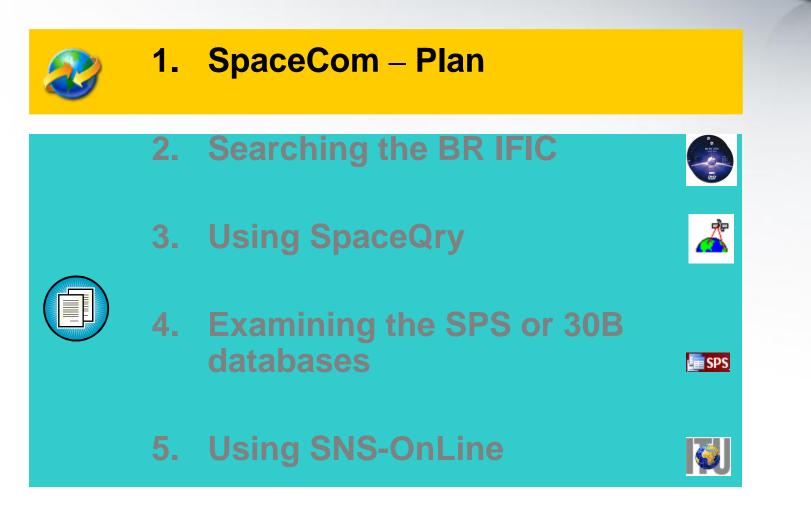

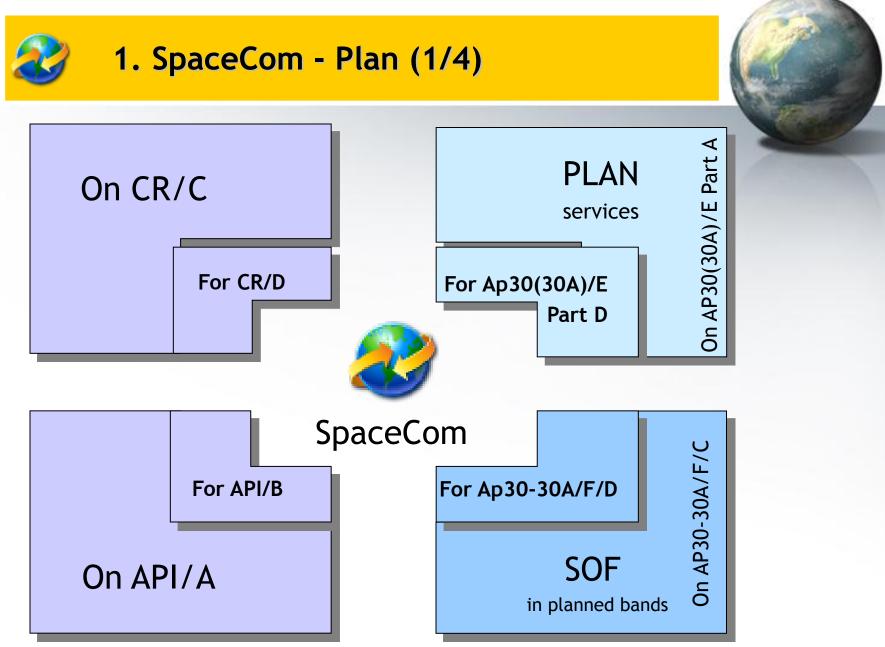

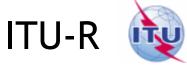

### Publish BR IFIC AP30\*/E Part A

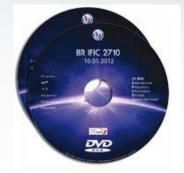

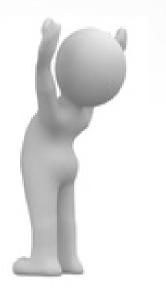

Notifying Adm.

Capture comments 4 months time-period

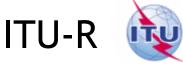

Publish BR IFIC AP30\*/E Part A

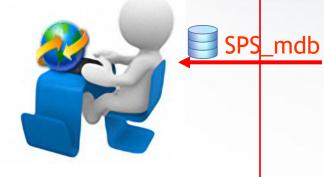

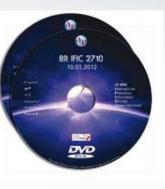

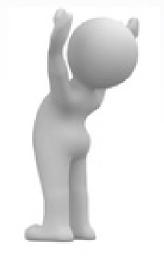

Notifying Adm.

#### Complete, validate, Send comments file

*d***RAR** 

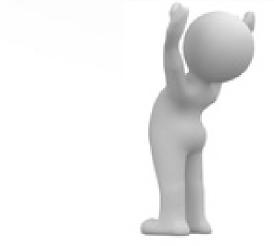

ITU-R

#### Only SpaceCom files Receivable

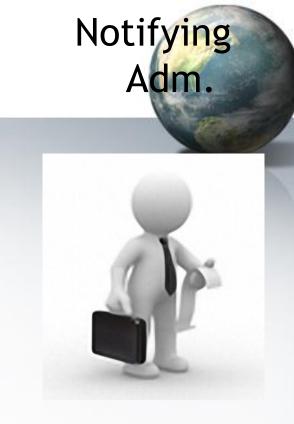

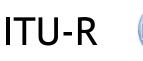

Analyses comments Creates SpaceCom draft mdb AP30\*/E Part D

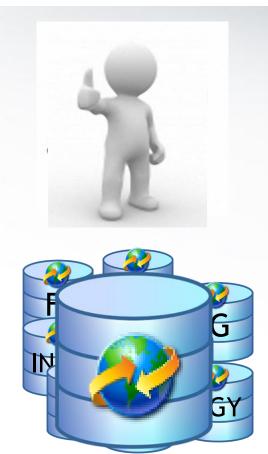

## Notifying Adm.

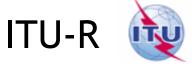

Notifying Adm.

Validate Draft Part D

1month time-period Send Draft Part D file

#### View SpaceCom Draft Part D mdb

BR IFIC with posted SpaceCom Draft mdb

Draft mdb

Draft mdb

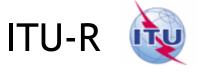

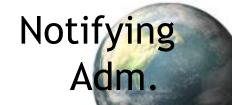

Publish BR IFIC with AP30\*/E Part D

18 IFIC 2710

DVD

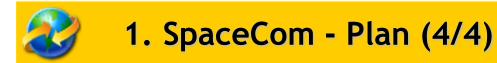

## Practice in next session of the workshop

To comment: how identifying administrations affected by a proposed satellite network?

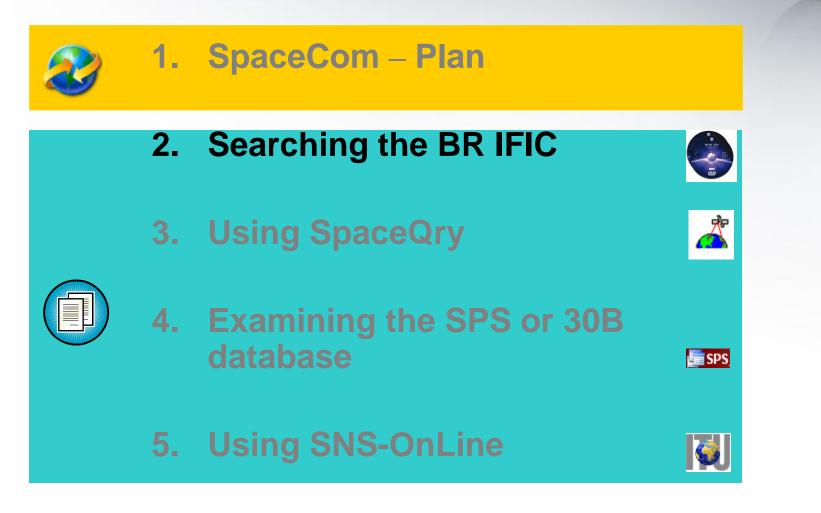

#### 2. Searching the BR IFIC (1/3)

The main steps are:

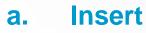

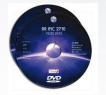

in the user's computer

- b. Click on BR IFIC Publications
- c. Click on Special Sections / AP30\*
- d. Open each AP30/E, AP30A/E, AP30-30A/E Part A, AP30-30A/F/C or AP30B/A6A Special Section (PDF format)
- e. Use the Adobe Acrobat "Find" tool to search for the 3 digits abbreviation of the subject administration
- f. Note the name of the affecting network and the provision number

#### 2. Searching the BR IFIC (2/3)

|    | W BRIFIC SPACE                                                                        |                                                                    |                                                |                      |                          | 2                                       |                                        |
|----|---------------------------------------------------------------------------------------|--------------------------------------------------------------------|------------------------------------------------|----------------------|--------------------------|-----------------------------------------|----------------------------------------|
|    | BR IFIC 2                                                                             | 2723 Internai<br>Informa<br>(Space                                 | tional Frequency<br>tion Circular<br>Services) | •                    | 10.07.20                 | )1 <b>2</b>                             |                                        |
| b. | BR IFIC Publications<br>Databases<br>As received (Res.55)<br>Preface<br>Cost Recovery | Special Sec<br>ALL<br>AP30-30A/E<br>AP30/E<br>AP30A/E<br>AP30B/A6A | AL<br>PAR<br>PAR                               | L                    | inistrations             |                                         | •                                      |
|    | BR Software<br>BR Circular Letters                                                    | AP30B/A6B<br>API/A                                                 | BR IFIC PUBLIC                                 | ATIONS – TABLE OF CO | DNTENTS                  |                                         | P308/A6A<br>of Contents                |
| d. | SPECIAL SECTION / PART I                                                              | PLAN RESPONSIBLE A<br>PART ADM.<br>S                               | DMINISTRATION<br>INTERG. ORG.                  | NAME OF THE SPACE S  | TATION ORB.<br>POS.<br>5 | NAME OF THE ASSOCIATED<br>EARTH STATION | IDENTIFICATI<br>ON NUMBER<br>112559007 |
| u. |                                                                                       |                                                                    |                                                |                      |                          |                                         |                                        |
|    | Search Exit                                                                           |                                                                    |                                                | عربى                 | English #                | 文 Español França                        | is Русский                             |

#### 2. Searching the BR IFIC (3/3)

|         |          |                                                                      |                                         |                                                            |                                         |                           |                                           |                                            |                                                                                                    |                       |                        | COLUMN TRACE                          | and the second second |
|---------|----------|----------------------------------------------------------------------|-----------------------------------------|------------------------------------------------------------|-----------------------------------------|---------------------------|-------------------------------------------|--------------------------------------------|----------------------------------------------------------------------------------------------------|-----------------------|------------------------|---------------------------------------|-----------------------|
|         | 30B-A6a  | a0220.pdf-Adol                                                       | be Reader                               |                                                            |                                         |                           |                                           |                                            |                                                                                                    | $\rightarrow$         |                        |                                       |                       |
|         |          | •                                                                    |                                         |                                                            |                                         |                           |                                           |                                            |                                                                                                    |                       |                        |                                       |                       |
| Fichier | Edition  | Affichage Fenêtre                                                    | e Aide                                  |                                                            |                                         |                           |                                           |                                            |                                                                                                    |                       |                        | ×                                     |                       |
| 1       | <b>F</b> |                                                                      |                                         | 1 / 100                                                    | $ \bigcirc \bullet [$                   | 58.2%                     | •                                         |                                            | ₹ Out                                                                                                    | ils C                 | omment                 | taire                                 | -                     |
| Ľ       |          |                                                                      |                                         |                                                            | UHT                                     | ITU                       |                                           |                                            |                                                                                                    | 5UI                   | •                      |                                       | Э.                    |
| ~       |          | UNION INTERNATIONALE I<br>BUREAU DES RADI                            | DES TELECOMMUNICATI<br>IOCOMMUNICATIONS |                                                            | ON AL TELECOMMUNI<br>DIOCOMMUNICATION I |                           | ION                                       |                                            | RNACIONAL DE TELECOMUN<br>SINA DE RADIOCOMUNICACIO                                                                                                    |                       | CITU.                  |                                       |                       |
|         |          | RÉSEAU À SATELLITE<br>SATELUTE NETWORK<br>RED DE SATÉLITE            |                                         | SIRIUS-30B                                                 | -5E-5                                   | SPEC                      | TION SPÉCIA<br>CIAL SECTION<br>CIÓN ESPEC | N No.                                      | AP30E                                                                                                    | B/A6A/220             | )                      |                                       |                       |
|         |          | ADM. RESPONSABLE<br>RESPONSIBLE ADM.<br>ADM. RESPONSABLE             | S                                       | LONGITUDE NOMINAL<br>NOMINAL LONGITUDE<br>LONGITUD NOMINAL |                                         | BR IF                     | FIC / DATE<br>FIC / DATE<br>FIC / FECHA   |                                            | 2723 / 1                                                                                                    | 10.07.201             | 2                      |                                       |                       |
|         |          | NOTIFIÉ AU NOM DE<br>NOTIFIED ON BEHALF OF<br>NOTIFICADA EN NOMBRE D | Œ                                       |                                                            |                                         | IDEN                      | ÉRO D'IDEN<br>TIFICATION<br>ERO DE IDE    |                                            | , 112                                                                                                    | 559007                |                        |                                       |                       |
|         |          | RENSEIGNEMENTS REÇUS                                                 | PAR LE BUREAU LE/IN                     | FOR MATION RECEIVED                                        | BY THE BUREAU ON /                      | INFORMACI                 | ÓN RECIBIO                                | A POR LA O                                 | FICINAEL                                                                                                    | 23.01.20              | 12                     |                                       |                       |
|         |          |                                                                      |                                         | AP JUD-A GAUZZU, p                                         | at - Adobe Keader                       |                           |                                           |                                            |                                                                                                    |                       |                        | · · · · · · · · · · · · · · · · · · · |                       |
|         |          |                                                                      | Fi                                      | chier Edition Affichage                                    | e Fenêtre Aide                          |                           |                                           |                                            |                                                                                                    |                       |                        |                                       | ×                     |
|         |          |                                                                      | t i                                     | 🔁 🖨 🦆                                                      |                                         | 93 /                      | 100   (                                   | ) 🕀 [                                      | 78.4% 💌 📘 🚱                                                                                                    | ]   🖻 🛂               | 0                      | utils Com                             | nentaire              |
|         |          |                                                                      |                                         |                                                            |                                         |                           |                                           |                                            |                                                                                                    |                       |                        | SUI                                   | ▼●▶× ^                |
|         |          |                                                                      |                                         | Administration                                             |                                         |                           |                                           |                                            | istrations and/or satellite<br>инистрации и/или спутн                                                                                                    |                       |                        | •                                     | élite afectadas       |
|         |          |                                                                      |                                         |                                                            | 文影响的土官部门                                | 仰/與上生內                    | зя / затро                                | нутые адм                                  | инистрации и/или спутн                                                                                                    | иковые сети /         | ه المتاثر ۷۵ لإدارات و | او الشبخات السائليا                   |                       |
|         |          |                                                                      |                                         |                                                            | A5<br>Coordinations                     | A1f1<br>Notifying<br>adm. | A1f3<br>Inter. sat.<br>org.               | BR80<br>Status of<br>identified<br>network | A1a Sat. Network /<br>A1b Plan beam identification                                                                                                    | BR6a<br>Id. no.       | A4a1<br>Orbital long.  | BR79<br>Max. degradation              |                       |
|         |          |                                                                      |                                         |                                                            | ,                                       | ,                         |                                           | Apj<br>Ap<br>Aj<br>附                       | 9.30B, Art.6, § 6.5 - Annexe 4<br>p.30B, Art.6, § 6.5 - Annexe 4<br>9.30B, Art.6, § 6.5 - Anexo 4<br>求30B, 第6条,第6.5段-附件4<br>B, CT. 6, п. 6.5 - Дополнение 4 |                       |                        |                                       |                       |
|         |          |                                                                      |                                         |                                                            |                                         |                           |                                           | -                                          | в, ст. 6, п. 6.5 – дополнение 4<br>التذييل 30B، المادة 6، الفقرة – 5.6 اللا                                                                                 |                       |                        |                                       |                       |
|         |          |                                                                      |                                         | 52                                                         | 2.1 (6/4 GHz)                           | ALB                       |                                           | Allotment                                  | ALB00000                                                                                                    | 90558006              | 4.13 E                 | 15.705                                |                       |
|         |          |                                                                      |                                         |                                                            |                                         | CME<br>CTI                | RAS                                       | Allotment<br>List                          | CME00000<br>RASCOM-1F                                                                                                    | 90558053<br>103559025 | 7.98 E<br>2.9 E        | 8.014 7.842                           |                       |
|         |          |                                                                      |                                         |                                                            |                                         |                           |                                           | List                                       | RASCOM-2F                                                                                                    | 102559002             | 2.9 E                  | 4.842                                 | 1                     |
|         |          |                                                                      | 2                                       |                                                            |                                         | CYP                       |                                           | Allotment                                  | CYP00000<br>NOR00000                                                                                                    | 90558062              | 0.5 E                  | 2.450                                 | <u> </u>              |
|         |          |                                                                      |                                         |                                                            |                                         | SUI                       |                                           | Allotment                                  | SUI00000                                                                                                    | 90558192              | 9.45 E                 | 4.393                                 |                       |
|         |          |                                                                      |                                         |                                                            |                                         | TUN<br>TUR                |                                           | Allotment<br>Allotment                     | TUN00000<br>TUR00000                                                                                                    | 90558202<br>90558203  | 5.74 E<br>8.5 E        | 15.220                                | <b></b> P             |
|         |          |                                                                      |                                         | 60                                                         | 2.1 (13/10-11 GHz)                      | AT.R                      |                                           | Allotment                                  |                                                                                                    | 90558006              | 4.13 R                 | 12.018                                | -1                    |
|         |          |                                                                      |                                         |                                                            |                                         |                           |                                           |                                            |                                                                                                    |                       |                        |                                       |                       |

To comment: how identifying administrations affected by a proposed satellite network?

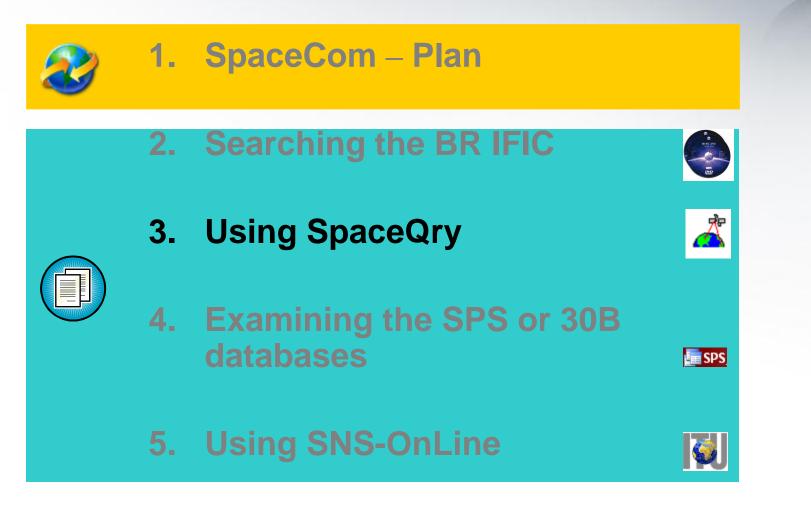

3. Using SpaceQry(1/5)

The main steps are:

- a. Copy the SPS or A30B databases from the BR IFIC DVD ROM or the ITU website to the user's computer
- b. Open the SPS/30B database with SpaceQry
- c. Search networks published in the BR IFIC
- d. Select a network
- e. Click "show coordination info"

#### 3. Using SpaceQry(2/5)

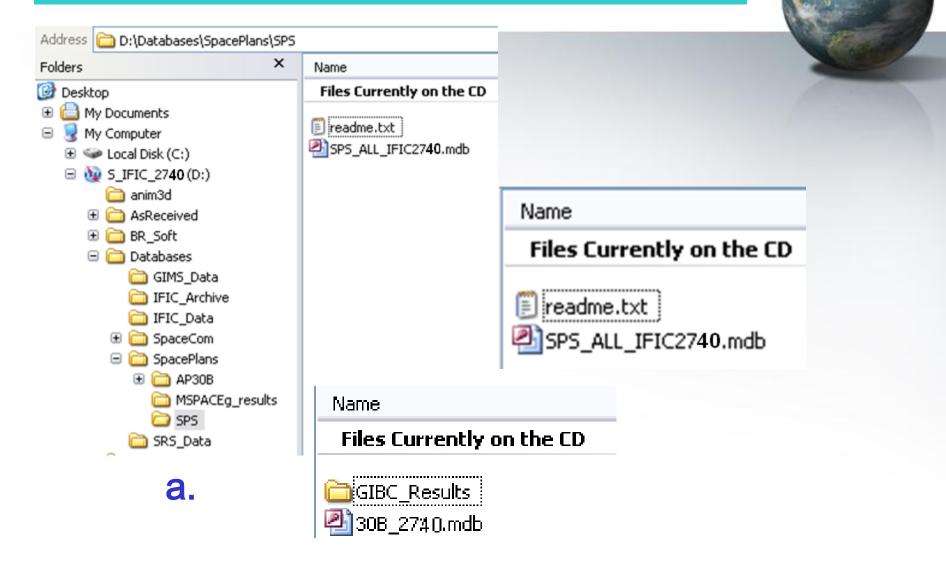

#### 3. Using SpaceQry(3/5)

| elect SRS or Plan Databases                               | ? 🗙                                                                             |                                                                               |
|-----------------------------------------------------------|---------------------------------------------------------------------------------|-------------------------------------------------------------------------------|
| Look in: 🧀 SPS                                            | ✓ ← È ☆ II·                                                                     |                                                                               |
| SPS_ALL_IFIC2740.mdb                                      |                                                                                 | С.                                                                            |
|                                                           | 🛞 Standard Query:                                                               |                                                                               |
|                                                           | 🕅 Overlap Criteria 🛛 🔀 Quick Que<br>Q Query Type 📑 General Criteria             |                                                                               |
| ile name: SPS_ALL_IFIC2740.mdb<br>iles of type: MS-Access | Notification Reason                                                             | 0                                                                             |
| b.                                                        | Administrative Criteria                                                         | Organization : Q                                                              |
|                                                           | BR Network ID :                                                                 | 🚺 BR Status : 🔍                                                               |
|                                                           | Publication Number : 2740                                                       | Publication Part :                                                            |
|                                                           | - Sorting Order                                                                 |                                                                               |
|                                                           | Administration     Orbital Position     Notification reason     Publication Num | C Adm Identification C BR Identification<br>nber C Satellite Name C BR Status |
|                                                           |                                                                                 |                                                                               |

#### 3. Using SpaceQry(4/5)

|     |            |        |        |       |              |             |              |                            |             |           |             |          |              |            |         | Check                              |                   |
|-----|------------|--------|--------|-------|--------------|-------------|--------------|----------------------------|-------------|-----------|-------------|----------|--------------|------------|---------|------------------------------------|-------------------|
| 3   | ipace Inte | rnatio | nat Fi | reque | ncy Info     | rmation     | Circular     | [ SPS                      | _ALL_IFIC2  | 27.40 ]   |             |          |              |            |         | A.S.                               | W.                |
| ø   |            | Q )    |        |       | - 5          | <b>(</b> )  | ?            |                            |             |           | Use IFIC    |          |              |            |         |                                    | a series          |
|     |            |        |        | List  | of (7) Space | Network     | s / Earth St | ations for S               | PS_ALL_IFIC | 2723      |             |          |              |            |         |                                    |                   |
| +/· | Notice ID  | Adm    | Org    | Туре  | Sa           | atellite Na | me           | Orbital<br>Position        | Statio      | n Name    | Rs          |          | ate<br>eived |            |         | f.                                 |                   |
| Α   | 112552004  | G      |        | G     | UKPAC BS     | S-1         |              | 172.00                     |             |           | В           | 16.0     | 2.2012       |            |         |                                    |                   |
| Α   | 112555005  | G      |        | G     | USAT-67W     | 7           |              | -67.00                     |             |           | В           | 06.0     | 3.2012       |            |         |                                    |                   |
| Α   | 112554002  | IRN    |        | G     | IRANDBS:     | 🛅 Spac      | ce Intern    | ational F                  | requency    | Informat  | ion Circu   | ılar     | [ SPS_AL     | L_IFIC27   | 40 ]    |                                    |                   |
| Α   | 112552003  | PNG    |        | G     | AFRISAT I    |             |              |                            |             | കിത്തി    |             |          |              |            | 1       | Lise IEIC                          | filter 🔽 👽        |
| Α   | 112554003  | PNG    |        | G     | AFRISAT (    |             |              |                            |             |           |             | <u> </u> |              |            |         | 050 1110                           |                   |
| Α   | 112552005  | PNG    |        | G     | PACIFISA1    |             | Notice Deta  |                            |             |           |             |          |              |            | _       |                                    |                   |
| Α   | 112552006  | PNG    |        | G     | PACIFISA1    | - 🔁 ''      | D: 11255     | 2004 Plar                  | n: WRC-00 D | )L Date R | ovd: 16.02. | 2012     |              | Status: 24 | IFIC N  | No/Part: 2                         | 2740 / ss         |
| d   | l.         |        |        |       |              | Actio       |              | atellite Deta<br>ne: UKPAC |             | _ `_      | xGain (dE   | 3i) Rad  | nal Long: [  | 172.00     | Toleran | ce East:<br>ce West:<br>clination: | .05<br>.05<br>.00 |

25

#### 3. Using SpaceQry(5/5)

| 🔀 List of 4               | Affected N        | etwor | ks fo | r 112     | 552004                |        |                     |                     |          |              | _ [     |      |
|---------------------------|-------------------|-------|-------|-----------|-----------------------|--------|---------------------|---------------------|----------|--------------|---------|------|
| 2 📢                       |                   |       | 6     | מ         | ?                     |        |                     |                     |          |              |         |      |
|                           |                   |       | List  | of (12) L | ist of Affected Netwo | rks fo | r 112552            | 2004                |          |              |         |      |
| Coordination<br>Provision | Agreement<br>Code | Adm   | Org   | Ctry      | Satellite Name        | F      | Orbital<br>Position | Affected<br>Network | Rsn      | In<br>Statu: | s Cau   |      |
| A30#4.1.1E                | I                 | CYP   |       |           | KYPROS-ACHILLEA       | S.     | 174.00              | 111520240           | С        | 50           |         | F    |
| A30#4.1.1E                | I                 | F     |       |           | F-SAT-E-164.1E        | A A .  |                     |                     | (        |              |         |      |
| A30#4.1.1E                | I                 | F     |       |           | F-SAT-E-170.5E        | 2      | Plan C              | oordinatio          | n for    | Netw         | ork: .  | •• 🖃 |
| A30#4.1.1E                | I                 | PNG   |       |           | PACIFISAT C/KU-3      | Þ      | - <b>•</b>          |                     | e        | ) (C)        | 600     | 1    |
| A30#4.1.1E                | I                 | USA   |       |           | INTELSAT7 177E        | F      |                     | Plan Coo            | rdinatio | on Rea       | uiremen | ts   |
| A30#4.1.1E                | I                 | USA   |       |           | INTELSAT7 177E        |        |                     |                     |          | 11255        |         |      |
| A30#4.1.1E                | I                 | USA   |       |           | INTELSAT7 178E        | IFIC   | Cino                | Provision           |          | Status       | Adm     | Org  |
| A30#4.1.1E                | I                 | USA   |       |           | INTELSAT7 178E        | 27     | 723                 | A30#4.1.1A          |          | I            | TON     |      |
| A30#4.1.1E                | I                 | USA   |       |           | INTELSAT8 178E        |        |                     |                     |          |              | USA     |      |
| A30#4.1.1E                | I                 | USA   |       |           | INTELSAT8 178E        |        |                     | A30#4.1.1B          |          | Ι            |         |      |
| A30#4.1.1E                | I                 | USA   |       |           | USASAT-14K            |        |                     | A30#4.1.1D          | )        | Ι            |         |      |
| A30#4.1.1E                | Ι                 | USA   |       |           | USASAT-14K            |        |                     | A30#4.1.1E          |          | Ι            | СҮР     |      |

To comment: how identifying administrations affected by a proposed satellite network?

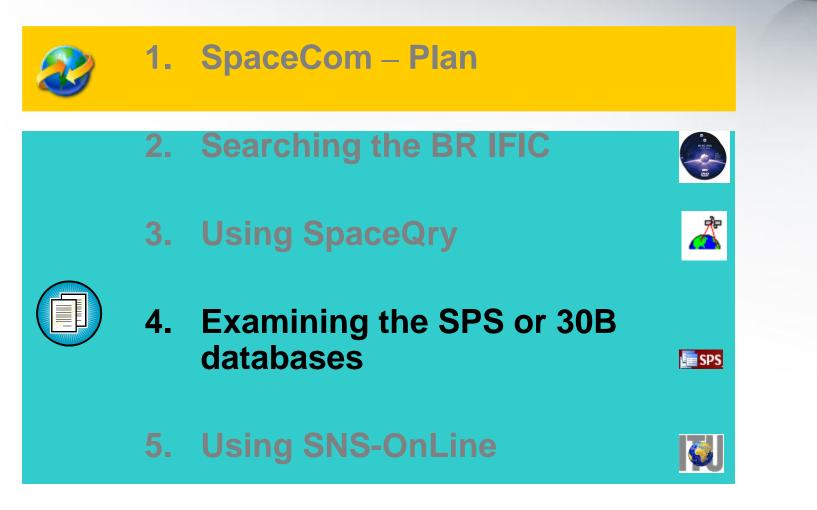

#### 4. Examining the SPS or 30B databases(1/4)

The main steps are:

- a. Copy the SPS or 30B databases from the BR IFIC DVD ROM or the ITU website to the user's computer
- b. Open the SPS/30B database using Microsoft ACCESS. Open the "tr\_provn" table
- c. In the "adm" field, use the "filter for" tool to find the relevant records of the affected administration
- d. Note the notice ID, BR IFIC no. and the provision number of the affected network
- e. Repeat steps c) to e) with the "tr\_aff\_ntw" table

#### 4. Examining the SPS or 30B databases(2/4)

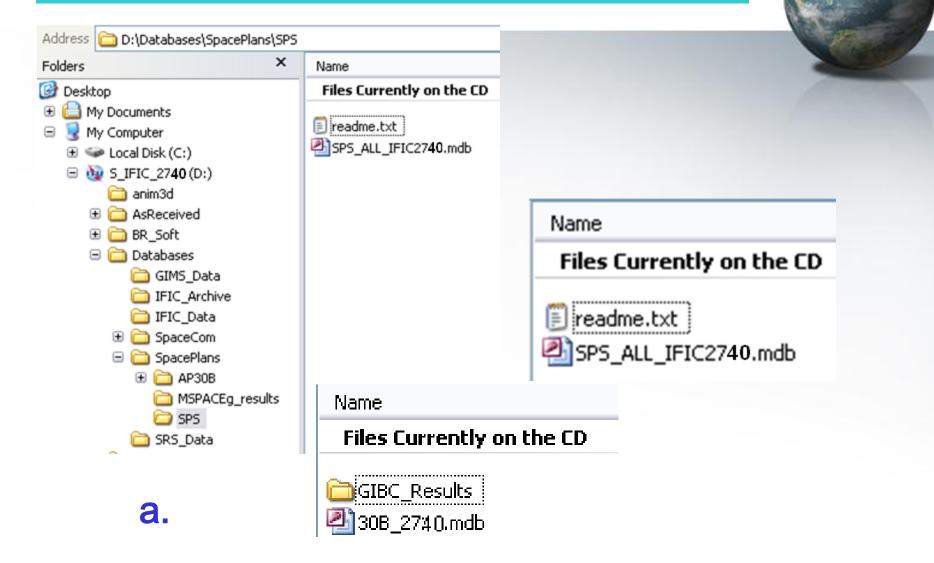

#### 4. Examining the SPS or 30B databases(3/4)

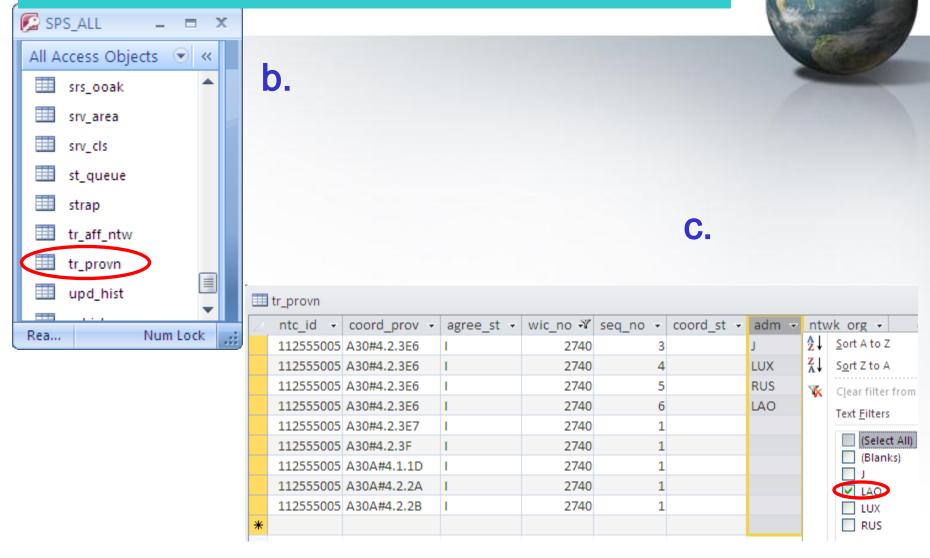

#### 4. Examining the SPS or 30B databases(4/4)

|        | tr_provn  |              |            |          |          |                  |       |
|--------|-----------|--------------|------------|----------|----------|------------------|-------|
| $\geq$ | ntc_id 🕞  | coord_prov 👻 | agree_st 👻 | wic_no 🌱 | seq_no 👻 | coord_st $\prec$ | adm 🌱 |
|        | 112555005 | A30#4.2.3E6  | I          | 2740     | 6        |                  | LAO   |

d.

| _ | tr_aff_ntw |             |   |            |              |       |     |                      |
|---|------------|-------------|---|------------|--------------|-------|-----|----------------------|
|   | ntc_id 🖓   | coord_prov  | Ŧ | agree_st 👻 | aff_ntc_id 👻 | adm 👻 | ntv | vk_org 🚽 🗠 d         |
|   | 112555005  | A30#4.2.3E6 |   | I          | 97520363     | В     | Az↓ | Sort A to Z          |
|   | 112555005  | A30#4.2.3E6 |   | I          | 98500237     | USA   | Z↓  | S <u>o</u> rt Z to A |
|   | 112555005  | A30#4.2.3E6 |   | I          | 102556001    | USA   | *   | Clear filter from a  |
|   | 112555005  | A30#4.2.3E6 |   | I          | 104500485    | В     |     | Text Filters         |
|   | 112555005  | A30#4.2.3E6 |   | I          | 108520178    | HOL   |     |                      |
|   | 112555005  | A30#4.2.3E6 |   | I          | 109520263    | J     |     | (Select All)         |
|   | 112555005  | A30#4.2.3E6 |   | I          | 110500126    | LAO   |     | Blanks)              |
|   | 112555005  | A30#4.2.3E6 |   | I          | 110520220    | LUX   |     |                      |
|   | 112555005  | A30#4.2.3E6 |   | I          | 110520363    | RUS   |     |                      |
|   | 112555005  | A30#4.2.3E6 |   | 1          | 311500051    | USA   |     | LAO                  |

To comment: how identifying administrations affected by a proposed satellite network?

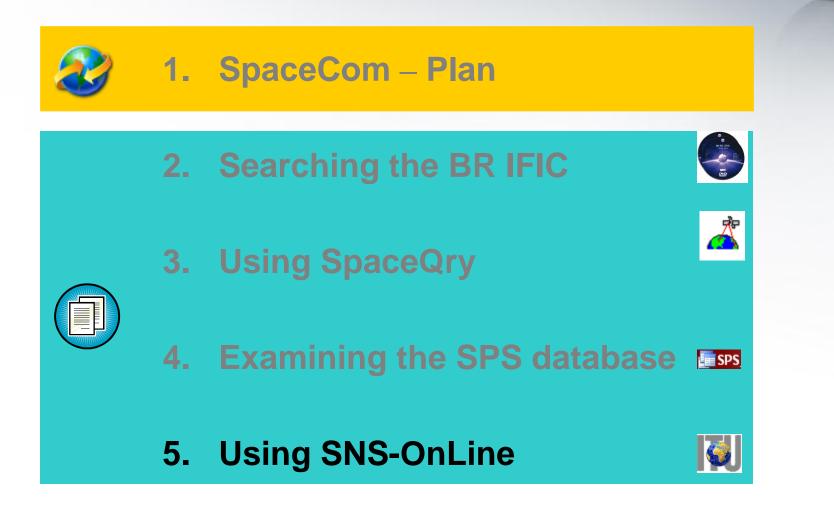

#### 5. Using SNS-OnLine (1/3)

The main steps are:

- a. With your TIES account, connecting http://www.itu.int/sns/plans.html
- b. Input data and Submit
- c. "See TSUM" of the selected network
- d. Use the "Find" facility in the Coordination requirements to find the relevant records of the affected administration

#### 5. Using SNS-OnLine (2/3)

b.

| Radiocommunication         Space Network Systems Online         Pace Plans Query System         NETWORKS INFORMATION                                      |       |
|----------------------------------------------------------------------------------------------------|-------|
| ? Space Plans Query System                                                                                                    |       |
|                                                                                                    |       |
| NETWORKS INFORMATION                                                                                                    |       |
|                                                                                                    |       |
| Enter data or enter notice identifi                                                                                                    | er    |
| Satellite Name : NSS-BSS 134E                                                                                                    |       |
| Notifying<br>Administration : Notice identifier :                                                                                                    |       |
| Network Organization :                                                                                                    |       |
| Longitude (from) :<br>180 (to) :<br>180                                                                                                    |       |
| Select plan then click 'Submit' to run query or 'Cancel' to restart                                                                                       |       |
| BSS Plans & Lists (AP30/30A)                                                                                                    |       |
| • Region 1&3         • Region 1&3 Feeder-link       • Region 2         • All           • Downlink (AP30)         (AP30A)         (AP30/30A)         • All |       |
| ⊙ Article 4 (Seeking<br>agreement) ○ Article 5 (Notification) ○ Due Diligence<br>(Res.49) ○ PLAN/List                                                     | 01    |
| Guardbands (Space Operation Functions)                                                                                                    |       |
| ○ Article 2A (Coordination) ○ Article 11 (Notification) ○ All                                                                                             |       |
| or                                                                                                    |       |
| □ FSS Plan (AP30B)                                                                                                    |       |
| Article 6 (Seeking<br>agreement)Article 8<br>(Notification)Due Diligence<br>(Res.49)PLAN/List                                                             | t (). |

34

#### 5. Using SNS-OnLine (3/3)

|                                |           |                     |                | (       | <b>)</b> .              |          |             |          |               |
|--------------------------------|-----------|---------------------|----------------|---------|-------------------------|----------|-------------|----------|---------------|
| SATELLITE C<br>NAME            | ATE       | GORY DATE<br>RECEIF | OF NO<br>PT ID | OTICE   | PLAN ADM NTW<br>ID. ORG | K LONG   | ITUDE DETA  | ILS STAT | US BR<br>IFIC |
| <u>NSS-BSS</u><br>134 <u>E</u> | В         | 19.07.2             | 010 11         | 0552010 | 00DN HOL                | 134      | See<br>TSU  |          | <u>2682</u>   |
|                                |           |                     |                |         | COORDINATIO             | N        |             |          |               |
|                                |           | Provision           | Statu          | s BR I  | IC Coord. Status        | Admin. 1 | Ntwk Org. C | ountry   |               |
|                                | <b>,</b>  | A30#4.1.1A          | Ι              | 2682    |                         | CHN      |             |          |               |
| Ŭ                              | <b>).</b> | A30#4.1.1A          | Ι              | 2682    |                         | NRU      |             |          |               |
|                                |           | A30#4.1.1A          | Ι              | 2682    |                         | PNG      |             |          |               |
|                                |           | A30#4.1.1A          | Ι              | 2682    |                         | RUS      |             |          |               |
|                                |           | A30#4.1.1B          | Ι              | 2682    |                         | CHN      |             |          |               |
|                                |           | A30#4.1.1B          | Ι              | 2682    |                         | HOL      |             |          |               |
|                                |           | A30#4.1.1B          | Ι              | 2682    |                         | J        |             |          |               |
|                                |           | A30#4.1.1B          | Ι              | 2682    |                         | LAO      |             |          |               |
|                                |           | A30#4.1.1C          | Ι              | 2682    |                         |          |             |          |               |

## Web links for further information

#### SpaceCom software:

http://www.itu.int/en/ITU-R/software/Pages/spacecom.aspx

#### SpaceQry software:

#### http://www.itu.int/en/ITU-R/software/Pages/spaceqry.aspx

#### **BR IFIC:**

http://www.itu.int/ITU-R/go/space-brific/en

#### SPS/30B databases:

http://www.itu.int/en/ITU-R/space/plans/Pages/AP30-30A.aspx http://www.itu.int/en/ITU-R/space/plans/Pages/AP30B.aspx

#### SNS On line:

http://www.itu.int/sns/

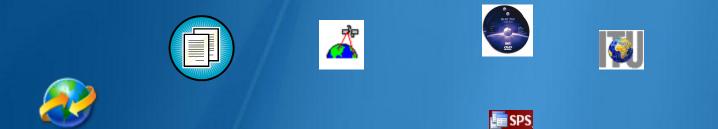

## Your questions are welcome

Main contact person for Space Plan Services: Mitsuhiro.Sakamoto@itu.int

Presenter: Veronique.Glaude@itu.int

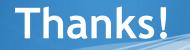

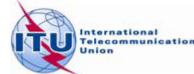

37